# **RESEARCH NOTE**

**Open Access**

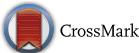

# EMBLmyGFF3: a converter facilitating genome annotation submission to European Nucleotide Archive

Martin Norling<sup>1,2</sup>, Niclas Jareborg<sup>1,3</sup> and Jacques Dainat<sup>1,2[\\*](http://orcid.org/0000-0002-6629-0173)</sup>

# **Abstract**

**Objective:** The state-of-the-art genome annotation tools output GFF3 format fles, while this format is not accepted as submission format by the International Nucleotide Sequence Database Collaboration (INSDC) databases. Converting the GFF3 format to a format accepted by one of the three INSDC databases is a key step in the achievement of genome annotation projects. However, the flexibility existing in the GFF3 format makes this conversion task difficult to perform. Until now, no converter is able to handle any GFF3 favour regardless of source.

**Results:** Here we present EMBLmyGFF3, a robust universal converter from GFF3 format to EMBL format compatible with genome annotation submission to the European Nucleotide Archive. The tool uses json parameter fles, which can be easily tuned by the user, allowing the mapping of corresponding vocabulary between the GFF3 format and the EMBL format. We demonstrate the conversion of GFF3 annotation fles from four diferent commonly used annotation tools: Maker, Prokka, Augustus and Eugene.

EMBLmyGFF3 is freely available at <https://github.com/NBISweden/EMBLmyGFF3>.

**Keywords:** Annotation, Converter, Submission, EMBL, GFF3

# **Introduction**

Over the last 20 years, many sequence annotation tools have been developed, facilitating the production of relatively accurate annotation of a wide range of organisms in all kingdoms of the tree of life. To describe the features annotated within the genomes, the Generic Feature Format (GFF) was developed. Facing some limitation using the originally published Sanger specifcation, GFF has evolved into diferent favours depending on the diferent needs of different laboratories. The Sequence Ontology Project ([http://www.sequenceontology.org;](http://www.sequenceontology.org) [\[1](#page-3-0)]) in 2013 proposed the GFF3 format, which "addresses the most common extensions to GFF, while preserving backward compatibility with previous formats". Since then,

\*Correspondence: jacques.dainat@gmail.com

<sup>1</sup> National Bioinformatics Infrastructure Sweden (NBIS), SciLifeLab, Uppsala Biomedicinska Centrum (BMC), Husargatan 3, 751 23 Uppsala, Sweden

Full list of author information is available at the end of the article

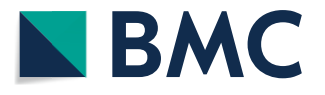

the GFF3 format has become the de facto reference format for annotations. Despite well-defned specifcations, the format allows great fexibility allowing holding wide variety of information. This flexibility has resulted in the format being used by a broad range of annotation tools (e.g. MAKER [[2\]](#page-3-1), Augustus [[3](#page-3-2)], Prokka [[4\]](#page-3-3), Eugene [\[5\]](#page-3-4)), and is used by most genome browsers (e.g. ARTEMIS  $[6]$  $[6]$ , Webapollo  $[7]$  $[7]$ , IGV  $[8]$  $[8]$  $[8]$ ). The flexibility of the GFF3 format has facilitated its spread but raises a recurrent problem of interoperability with the diferent tools that use it. Indeed, one can meet as many flavours of GFF3 format as tools producing it. One of the natural outcomes of a GFF3 fle is to be converted in a format that can be submitted in one of the INSDC databases. Since 2016 NCBI released a beta version of a process to submit GFF3 or GTF to GenBank  $[9]$  $[9]$ . They describe what information is expected in the GFF3 fle and how to format it in order to be accepted by the table2asn\_GFF tool, which convert the well-formatted GFF3 into.sqn fles for submission to GenBank. Modifying a GFF3 fle to fulfl the

© The Author(s) 2018. This article is distributed under the terms of the Creative Commons Attribution 4.0 International License [\(http://creativecommons.org/licenses/by/4.0/\)](http://creativecommons.org/licenses/by/4.0/), which permits unrestricted use, distribution, and reproduction in any medium, provided you give appropriate credit to the original author(s) and the source, provide a link to the Creative Commons license, and indicate if changes were made. The Creative Commons Public Domain Dedication waiver ([http://creativecommons.org/](http://creativecommons.org/publicdomain/zero/1.0/) [publicdomain/zero/1.0/](http://creativecommons.org/publicdomain/zero/1.0/)) applies to the data made available in this article, unless otherwise stated.

requirements is not often an easy task and programming skills may be needed to automate it. To facilitate this step, a user-friendly bioinformatics tool called Genome Annotation Generator (GAG) has been implemented  $[10]$  $[10]$ . GAG provides a straightforward and consistent tool for producing a submission-ready NCBI annotation in.tbl format. This.tbl format is a tabulate format required with two other fles (.sbt and.fsa) by the tbl2asn tool provided by the NCBI in order to produce a.sqn fle for submission to GenBank.

While the NCBI doesn't accept their GenBank Flat File format but rather an.sqn intermediate fle for submission, EBI accepts submission in their EMBL fat fle format. Here the difficulty is to generate an EMBL flat file from a GFF3 fle. Several tools have been developed to perform this step i.e. Artemis [\[6](#page-3-5)], seqret from EMBOSS [\[11](#page-3-10)], GFF3toEMBL [[12](#page-3-11)] but have limitations. While plethoric number of annotation tools exist, GFF3toEMBL [[12](#page-3-11)] only deals with the GFF3 produced by the prokaryote annotation tool Prokka. So, for annotation produced by other tools, users have to turn to other solutions. Artemis has a graphical user interface, which doesn't allow an automation of the process. Seqret is designed to deal with only one record at a time, which makes its use for genome-wide annotation not straightforward. The main bottleneck is that both tools need a properly formatted GFF3 containing the INSDC expected vocabulary (3th and 9th column), while the annotation tools do not necessarily use this vocabulary. The EMBL format follows the INSDC defnitions and accepts 52 diferent feature types, whereas the GFF3 mandates the use of a Sequence Ontology term or accession number (3rd column of the GFF3), which nevertheless constitutes 2278 terms in version 2.5.3 of the Sequence Ontology. Moreover, the EMBL format accepts 98 diferent qualifers, where the corresponding attribute tag types in the 9th column of the GFF3 are unlimited. Consequently, in many cases the user may have to pre-process the GFF3 to adapt it to the expected vocabulary.

The information contained and the vocabulary used in a GFF3 fle can difer a lot depending of the annotation tool used. On top of that the vocabulary used by the GFF3 format and by the EMBL format can difer in many points. Those differences make it difficult to create a universal GFF3 to EMBL converter that would avoid pre-processing of the GFF3 annotation file. The challenge undoubtedly lies in the implementation of a correct mapping between the feature types described in the 3rd column, as well as the diferent attribute's tags of the 9th column of the GFF3 fle and the corresponding EMBL features and qualifers.

In collaboration with the European Nucleotide Archive we have developed a tool addressing these difficulties called EMBLmyGFF3, which is a universal GFF3 to EMBL converter allowing the submission to the ENA database. To our knowledge, this is the only tool able to deal with any favour of GFF3 fle without any pre-processing of the fle. Indeed, the originality lies in json mapping fles allowing the mapping of vocabulary between GFF3 and EMBL formats.

## **Main text**

# **Implementation**

The EMBLmyGFF3 tool is an implementation in the python programming language of the verbose documentation provided by the European Bioinformatics Institute  $[13]$  $[13]$ . The implementation is structured around two main modules: feature and qualifer.

(i) The *feature* module contains the description of all the EMBL features and their associated qualifiers. The feature module handles a parameter fle in json format, called translation\_gf\_feature\_to\_embl\_feature. json, allowing the proper mapping of the feature types described in the 3rd column of the GFF3 fle to the chosen EMBL features.

Below is an example how to map the GFF3 feature type "three\_prime\_UTR" to the EMBL feature type "3′UTR":

# **"three\_prime\_UTR": {**

# **"target": "3'UTR"**

**}** 

We also provide the possibility to decide which features will be printed in the output using the "remove" parameter. In the following example the feature type "three\_ prime\_UTR" will be ignored:

# **"three\_prime\_UTR": {**

**"target": "3'UTR",**

**"remove": true**

**}** 

(ii) The *qualifier* module defines all the EMBL qualifiers (a defnition, a comment, and the format of the expected value) and has methods to access and print them. Within the GFF3 fle, the qualifers are the attribute's tags of the 9th column. It is common that an attribute's tag doesn't correspond to a EMBL qualifer name. To address this

difficulty, the module handles a parameter file in json format, called translation gff attribute to embl qualifer.json, allowing proper mapping of the attribute's tag described in the 9th column of the GFF3 fle to the chosen EMBL qualifer. Below is an example how to map the "Dbxref" attribute's tags from the GFF3 fle to the "db\_ xref" qualifer expected by the EMBL format.

## **"Dbxref": {**

**"source description": "A database cross reference.",**

**"target": "db\_xref",**

**}** 

In the same way, the converter also allows the possibility to map the "source" (2nd column) as well as the "score" (6th column) from the GFF3 to an EMBL qualifer using the translation\_gff\_other\_to\_embl\_qualifier.json mapping fle.

Using the qualifer's json fles, we provide the possibility to add a prefix or a suffix to the attribute's value. In the following example, if the "source" value within the GFF3 fle is e.g. "Prokka", the EMBL output will look like **note="source:Prokka"** instead of of **note="Prokka"**.

**"source": {** 

**"target": "note", "prefix":"source:"**

**}** 

The key elements of our converter that make it universal are the parameter fles in json format that describe how to map the feature types of the 3rd column, as well as the diferent attribute's tags of the 9th column of the GFF3 fle to the correct EMBL features and qualifers. The json files are accessible using the  $-expose\_transla$ tions parameter. By default, when the json parameter fle doesn't contain mapping information for a feature or qualifer, the tool checks if the name of the feature type or the tag from the GFF3 fle exists within the EMBL features or qualifers accordingly. Where relevant, the feature type or tag will be skipped, and the user will be informed, giving the possibility to add the correct mapping information in cases where this information is needed.

As requirements, the tool takes as input a GFF3 annotation fle and the FASTA fle that has been used to

produce the annotation, as well as metadata required by ENA. There are metadata that are not contained in GFF3 format, but that are mandatory or recommended for producing a valid EMBL fat fle. When all the mandatory metadata are flled, the tool will proceed to the conversion; otherwise it will help the user to fll the needed information.

## **Results**

The software has been used to convert the GFF3 annotation fle produced by diferent annotation tools (e.g. Prokka, Maker, Augustus, Eugene). Three test cases are included into the source code distribution. The EMBL fles produced have been successfully checked using the ENA fat fle validator version 1.1.178 distributed by EMBL-EBI [\[14](#page-4-1)]. EMBLmyGFF3 has been also use for the submission of the annotation of two *Candida intermedia* strains performed with the genome annotation pipeline MAKER [\[15](#page-4-2)], as well as the annotation of *Ectocarpus subulatus* performed with Eugene [\[16\]](#page-4-3). The resulting EMBL fles have been then deposited in the European Nucleotide Archive (ENA) and are accessible under the project accession number PRJEB14359 and PRJEB25230 respectively.

To assess the performance of our tool we have con-verted 5 different genomes and annotations Table [1](#page-3-12). The computational time is tightly linked to the number of annotated features to process. In spite the slow process of huge annotation, the tool has always achieved the conversion successfully.

### **Discussion**

Going from an annotation in one of the many existing GFF3 favours to a correctly formatted EMBL fle ready for submission is a bridge that is in most cases cumbersome and difficult to cross. We have filled this gap by developing the software EMBLmyGFF3, which has been designed to be able to easily adapt to the diferent GFF3 fles that could be met. It successfully converts annotation fles from diferent annotation tools and checks the integrity of the results using the official flat file validator provided by EMBL-EBI. EMBLmyGFF3 facilitates the submission of GFF3 annotations derived from any source. We hope it will help to increase the amount of data that are actually deposited to public databases. We think EMBLmyGFF3 may play a role in the FAIRifcation of the annotation data management by helping in the interoperability of the GFF3 format.

# **Limitations**

As any kind of format the structure sanity of the GFF3 fle used is primordial. EMBLmyGFF3 relies on the bcbio-gf library to parse the Generic Feature Format (GFF3, GFF2

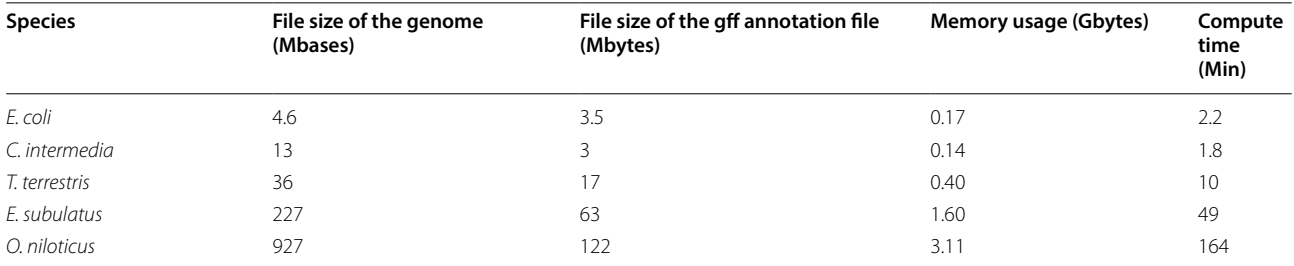

# <span id="page-3-12"></span>**Table 1 EMBLmyGFF3 performance assessment on diferent genome annotations**

The tests have been run on a 2.8 GHz Intel Core i7 computer with 8 Gb memory except for *E. subulatus* run on AMD Opteron(tm) Processor 6174 with 256 Gb memory

and GTF), which is not dedicated to review or fx potential structure problems of the format. The EMBLmyGFF3 performs the data conversion using the current state of the mapping information present in the json fles. Prior knowledge from the user about the data types contained in the GFF fle and what he/she would like to be represented into the EMBL fle is important in order to tune the EMBLmyGFF3 behaviour. When necessary, the users have to adjust the conversion by modifying the corresponding json fles.

As the tool review each feature one by one, the computational time is tightly related to the number of features contained in the annotation fle. We have seen that it could take several hours for huge genome annotation. The low speed could be inconvenient and we will work on the optimization of the computational time in a new release.

#### **Authors' contributions**

MN and JD worked together on the design and the implementation of the software. JD tested the software. NJ provided guidance and motivated the development of the software. JD and NJ wrote the manuscript. All authors read and approved the manuscript.

#### **Author details**

<sup>1</sup> National Bioinformatics Infrastructure Sweden (NBIS), SciLifeLab, Uppsala Biomedicinska Centrum (BMC), Husargatan 3, 751 23 Uppsala, Sweden.<br><sup>2</sup> IMBIM-Department of Medical Biochemistry and Microbiology, Uppsala University, Uppsala Biomedicinska Centrum (BMC), Husargatan 3, Box 582, 751 23 Uppsala, Sweden. <sup>3</sup> Department of Biochemistry and Biophysics, Stockholm University/SciLifeLab, Box 1031, 171 21 Solna, Sweden.

#### **Acknowledgements**

Authors want to acknowledge Hadrien Gourlé, Loraine Guéguen and Juliette Hayer for their help and contributions.

#### **Competing interests**

The authors declare that they have no competing interests.

#### **Consent for publication**

Not applicable.

#### **Availability of data and materials**

EMBLmyGFF3 is implemented in Python 2.7, it is open source and distributed using the GPLv3 licence. It is made publicly available through GitHub ([https](https://github.com/NBISweden/EMBLmyGFF3) [://github.com/NBISweden/EMBLmyGFF3\)](https://github.com/NBISweden/EMBLmyGFF3). It has been tested on OS and Linux operating systems. Documentation written in markdown is available in the readme and viewable at the url mentioned above. Test samples are included in the source code distribution.

#### **Ethics approval and consent to participate**

Not applicable.

#### **Funding** Not applicable.

#### **Publisher's Note**

Springer Nature remains neutral with regard to jurisdictional claims in published maps and institutional afliations.

## Received: 20 February 2018 Accepted: 6 August 2018 Published online: 13 August 2018

#### **References**

- <span id="page-3-0"></span>1. Ashburner M, Ball CA, Blake JA, Botstein D, Butler H, Cherry JM, et al. Gene ontology: tool for the unifcation of biology. Gene Ontology Consortium. Nat Genet. 2000;25:25–9. [https://doi.org/10.1038/75556.](https://doi.org/10.1038/75556)
- <span id="page-3-1"></span>2. Holt C, Yandell M. MAKER2: an annotation pipeline and genome-database management tool for second-generation genome projects. BMC Bioinform. 2011;12:491.<https://doi.org/10.1186/1471-2105-12-491>.
- <span id="page-3-2"></span>3. Stanke M, Keller O, Gunduz I, Hayes A, Waack S, Morgenstern B. AUGUS-TUS: ab initio prediction of alternative transcripts. Nucleic Acids Res. 2006;34:W435–9. [https://doi.org/10.1186/1471-2105-12-491.](https://doi.org/10.1186/1471-2105-12-491)
- <span id="page-3-3"></span>4. Seemann T. Prokka: rapid prokaryotic genome annotation. Bioinformatics. 2014;30:2068–9.<https://doi.org/10.1093/bioinformatics/btu153>.
- <span id="page-3-4"></span>5. Foissac S, Gouzy J, Rombauts S, Mathe C, Amselem J, Sterck L, et al. Genome annotation in plants and fungi: euGene as a model platform. Curr Bioinform. 2008;3:87–97. [https://doi.org/10.2174/157489308784340](https://doi.org/10.2174/157489308784340702) [702.](https://doi.org/10.2174/157489308784340702)
- <span id="page-3-5"></span>6. Rutherford K, Parkhill J, Crook J, Horsnell T, Rice P, Rajandream MA, et al. Artemis: sequence visualization and annotation. Bioinformatics. 2000;16:944–5. <https://doi.org/10.1093/bioinformatics/16.10.944>.
- <span id="page-3-6"></span>7. Lee E, Helt GA, Reese JT, Munoz-Torres MC, Childers CP, Buels RM, et al. Web Apollo: a web-based genomic annotation editing platform. Genome Biol. 2013;14:R93.<https://doi.org/10.1186/gb-2013-14-8-r93>.
- <span id="page-3-7"></span>8. Robinson JT, Thorvaldsdóttir H, Winckler W, Guttman M, Lander ES, Getz G, et al. Integrative genomics viewer. Nat Biotechnol. 2011;29:24–6. [https](https://doi.org/10.1038/nbt.1754) [://doi.org/10.1038/nbt.1754](https://doi.org/10.1038/nbt.1754).
- <span id="page-3-8"></span>9. NCBI. Annotating Genomes with GFF3 or GTF fles. [https://www.ncbi.](https://www.ncbi.nlm.nih.gov/genbank/genomes_gff/#genbank_specific) [nlm.nih.gov/genbank/genomes\\_gf/#genbank\\_specifc.](https://www.ncbi.nlm.nih.gov/genbank/genomes_gff/#genbank_specific) Accessed 9 Aug 2018.
- <span id="page-3-9"></span>10. Geib SM, Hall B, Derego T, Bremer FT, Cannoles K, Sim SB. Genome Annotation Generator: a simple tool for generating and correcting WGS annotation tables for NCBI submission. Gigascience. 2018;7:1–5. [https://](https://doi.org/10.1093/gigascience/giy018) doi.org/10.1093/gigascience/giv018.
- <span id="page-3-10"></span>11. Rice P, Longden L, Bleasby A. EMBOSS: the European molecular biology open software suite. Trends Genet. 2000;16:276–7. [https://doi.](https://doi.org/10.1016/S0168-9525(00)02024-2) [org/10.1016/S0168-9525\(00\)02024-2](https://doi.org/10.1016/S0168-9525(00)02024-2)
- <span id="page-3-11"></span>12. Page AJ, Steinbiss S, Taylor B, Seemann T, Keane JA. GFF3toEMBL: preparing annotated assemblies for submission to EMBL. J Open Source Softw. 2016;1:8–9. [https://doi.org/10.21105/joss.00080.](https://doi.org/10.21105/joss.00080)
- <span id="page-4-0"></span>13. European Bioinformatics Institute. EMBL Outstation—The European Bioinformatics Institute, European Nucleotide Archive annotated/assembled sequences, User Manual, Release 136; 2018. [ftp://ftp.ebi.ac.uk/pub/datab](ftp://ftp.ebi.ac.uk/pub/databases/embl/doc/usrman.txt) [ases/embl/doc/usrman.txt](ftp://ftp.ebi.ac.uk/pub/databases/embl/doc/usrman.txt). Accessed 9 Aug 2018.
- <span id="page-4-1"></span>14. European Bioinformatics Institute. Sequencetools. [https://github.com/](https://github.com/enasequence/sequencetools) [enasequence/sequencetools](https://github.com/enasequence/sequencetools). Accessed 9 Aug 2018.
- <span id="page-4-2"></span>15. Moreno AD, Tellgren-Roth C, Soler L, Dainat J, Olsson L, Geijer C. Complete Genome sequences of the xylose-fermenting candida intermedia

strains CBS 141442 and PYCC 4715. Genome Announc. 2017;5:e00138-17. <https://doi.org/10.1128/genomeA.00138-17>

<span id="page-4-3"></span>16. Dittami SM, Corre E, Brillet-Guéguen L, Pontoizeau N, Aite M, Avia K, et al. The genome of *Ectocarpus subulatus*. bioRxiv. 2018;1–35. [https://doi.](https://doi.org/10.1101/307165) [org/10.1101/307165](https://doi.org/10.1101/307165).

#### Ready to submit your research? Choose BMC and benefit from:

- **•** fast, convenient online submission
- **•** thorough peer review by experienced researchers in your field
- rapid publication on acceptance
- support for research data, including large and complex data types
- **•** gold Open Access which fosters wider collaboration and increased citations
- **•** maximum visibility for your research: over 100M website views per year

#### **At BMC, research is always in progress.**

**Learn more** biomedcentral.com/submissions

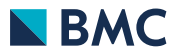